The Virtual Learning Environment for Computer Programming

# **Interpreter P33564 en**

Olimpiada Informática Española — Final 2007 (2007)

Your task is to write a program that simulates the execution of a program written in a certain assembly language (called affectionately Rourix in honor of its inventor). In this language, 100 variables of integer type are exclusively used, *x*<sup>0</sup> . . . *x*99, all of them initially with the value 1. The instruction of the program are consecutively stored in labeled postitions 000, 001, 002, . . . (at most 999). The set of possible instructions is:

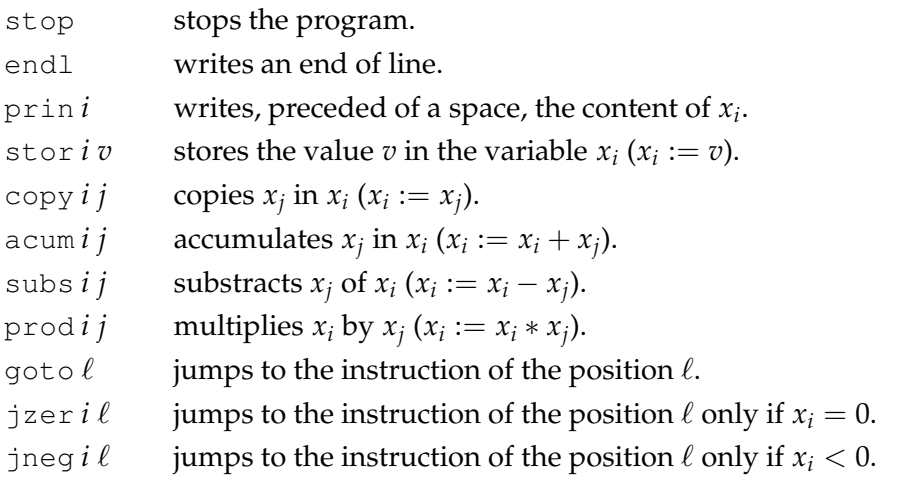

The program always starts to execute from the position 000. After executing the instruction of a position  $p$ , it goes to the following instruction (the one in the position  $p + 1$ , which if has to be executed will always exist), except, obviously, with stop, goto, and jzer or jneg when the conditions to jump are true.

All the *i* and *j* of the program will be between 0 and 99. All the  $\ell$  are valid lines of program. Executing a program, it will always find a stop in some moment.

### **Input**

The input consists of a correct program in assembly language, between 1 and 1000 lines. Each line starts with three redundant digits that indicate its number starting with 000, followed by a space, and the instruction corresponding to that line. The fields of each instruction are also separated by a space. All the directions of jump  $\ell$  have exactly three digits.

### **Output**

Your program must print the same that would print the program in assembler.

#### **Hint**

Having a table to store the 100 variable is enough, another table to store the program, and an index that indicates which is the instruction that must be executed imediately after.

#### **Sample input 1**

## **Sample input 2**

#### **Sample input 3**

000 stor 99 -10 001 prin 99 002 acum 99 0 003 jzer 99 005 004 goto 001 005 endl 006 stop

### **Sample input 4**

#### **Sample output 1**

```
1 2
23 46 -9876 -9876
```
**Sample output 2**

999

### **Sample output 3**

 $-10$   $-9$   $-8$   $-7$   $-6$   $-5$   $-4$   $-3$   $-2$   $-1$ 

#### **Sample output 4**

# **Problem information**

Author : Omer Giménez Translator : Carlos Molina Generation : 2024-04-30 19:25:03

© *Jutge.org*, 2006–2024. https://jutge.org